How To Reset Dell Laptop To Factory Settings Windows Vista >>>CLICK HERE<<<

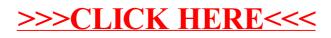